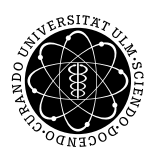

Prof. Dr. Karsten Urban Numerik IV and the Urban Numerik IV and the Urban Numerik IV and the Urban Numerik IV and the Urban Numerik IV and the Urban Numerik IV and the Urban Numerik IV and the Urban Numerik IV and the Urba M.Sc. Mladjan Radic SoSe 2014 Institut für Numerische Mathematik Universität Ulm

## Ubungsblatt 8 ¨

Besprechung 20.06.2014.

## Aufgabe 1 (Bestimmen der Konsistenzordnung) (2+2 Punkte)

Bestimmen Sie die exakten Konsistenzordnungen der durch

- (i)  $y_{j+3} = y_{j+1} + \frac{h}{3}$  $\frac{h}{3}(7f(t_{j+2},y_{j+2})-2f(t_{j+1},y_{j+1})+f(t_j,y_j)).$
- (ii)  $y_{j+3} + \frac{1}{4}$  $\frac{1}{4}y_{j+2} - \frac{1}{2}$  $\frac{1}{2}y_{j+1} - \frac{3}{4}$  $\frac{3}{4}y_j = \frac{h}{8}$  $\frac{h}{8}(19f(t_{j+2}, y_{j+2}) + 5f(t_j, y_j)).$

gegebenen Mehrschritt-Verfahren.

## Aufgabe 2 (Konstruktion von MSV) (2+2 Punkte)

Bestimmen Sie die Koeffizienten  $b_0, b_1, b_2 \in \mathbb{R}$  des 2-Schritt Adams-Moulton-Verfahrens

$$
y_{j+2} = y_{j+1} + h \sum_{k=0}^{2} b_k f(t_{j+k}, y_{j+k})
$$

- (i) durch Betrachtung des zugrunde liegenden Interpolationsverfahrens,
- (ii) mit Hilfe des linearen Gleichungssystems zur Bestimmung der Konsistenzordnung linearer MSV, um eine möglichst hohe Ordnung

## Aufgabe 3 (Adams-Bashforth-Verfahren) (5 Punkte)

Programmieren Sie das Adams-Bashforth-Verfahren

$$
y_{j+4} - y_{j+3} = \frac{h}{24} \left( 55 f(t_{j+3}, y_{j+3}) - 59 f(t_{j+2}, y_{j+2}) + 37 f(t_{j+1}, y_{j+1}) - 9 f(t_j, y_j) \right).
$$

Es ist klar, dass wir Startwerte  $y_1, y_2, y_3$  benötigen. Berechnen Sie diese mit Hilfe

- 1. den exakten Werten (falls möglich),
- 2. des expliziten Euler-Verfahrens,
- 3. des klassischen Runge-Kutta-Verfahrens 4. Ordnung.

Testen Sie Ihr Programm an folgendem Beispiel

$$
y'_1 = y_2 - y_3,
$$
  
\n
$$
y'_2 = -2y_1 + 3y_2 - y_3,
$$
  
\n
$$
y'_3 = -y_1 + y_2 + y_3
$$

mit der Anfangsbedingung  $y_1(0) = 1$ ,  $y_2(0) = -1$ ,  $y_3(0) = 2$ . Berechnen Sie analytisch die exakte Lösung. Testen Sie Ihr Programm an (mindestens 2!) weiteren geeigneten Beispielen! Achten Sie bei der Implementierung auf Effizienz! Achten Sie auf Ubersichtlichkeit der Darstellung. Variieren Sie (sinnvoll!) die Schrittweiten ¨ und erstellen Sie einen geeigneten Fehlerplot.